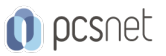

# OSCM-1 - WORDPRESS

Categoria: CMS

# INFORMAZIONI SUL CORSO

 $\overline{a}$ 

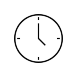

Durata: 5 Giorni

Categoria: **CMS** 

 $\equiv$ 

Qualifica Istruttore: Docente Senior (min. 5 anni)

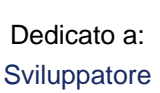

Produttore: PCSNET

# **OBIFTTIVI**

Il corso fornisce le competenze per la creazione di siti web attraverso il più popolare e potente CMS (Content Management System) sul mercato: WordPress. L'obiettivo del corso è imparare a creare un sito web: dall'acquisto del dominio all'installazione del CMS, alla configurazione e installazione del template e dei plugin più complessi. Durante il corso i discenti realizzeranno un sito in WordPress direttamente online. Saranno forniti anche i fondamenti dei linguaggi HTML5, CSS3 e PHP per WordPress, indispensabili alla realizzazione di un sito web.

# **PREREQUISITI**

Nessun prerequisito.

# **CONTENUTI**

### **WordPress**

- Vantaggi e potenzialità di WordPress
- Installazione di WordPress e requisiti di sistema
- Il pannello di amministrazione WordPress
- Parametri di configurazione di base: permalink, lettura e scrittura, creazione di utenti
- Come scrivere, formattare, modificare articoli: uso corretto dell'editor Wysiwyg
- Come salvare bozze, pubblicare in data futura o con password
- Come inserire foto, immagini e video negli articoli
- Che cosa sono le categorie e i tag e come impostarli
- Come gestire i menu di navigazione
- Come installare e configurare i plugin
- Plugin gratuiti e a pagamento: come sceglierli
- Anatomia di un plugin
- Inserimento nei widget
- Utilizzo degli shortcode e delle funzioni PHP nei plugin
- Plugin per la gestione dei media, dei post e delle categorie, per le mappe, per I form di contatto. Plugin per la funzionalità multilingua, per l'ottimizzazione SEO del sito, altri plugin utili.
- Manutenzione e Backup del sito

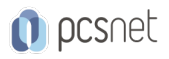

### HTML5 e CSS per WordPress

- Elementi di base del linguaggio HTML5: i tag, novità rispetto ad HTML4
- Struttura di una pagina HTML
- Nuovi elementi del linguaggio HTML
- Elementi di formattazione della pagina
- Inserimento di codice javascript e contenuto esterno
- I fogli di stile: elementi di base del linguaggio CSS3, classi, id, link, testi e compatibilità cross-browser
- La sintassi CSS proprietaria dei browser
- I commenti condizionali per i browser
- Le Media Query: progettare contenuti per ogni device
- Anatomia di un tema WordPress: struttura HTML, fogli di stile e funzioni PHP native di WordPress
- Installare e modificare temi già realizzati
- Creare un tema "child"

### E-Commerce con WordPress

- Download e installazione di Woocommerce
- Configurazione dello shop online
- Estensione delle funzionalità: plugin gratuiti e a pagamento
- Design e Temi
- Pagina Carrello
- Pagina Check out
- Pagina My Account e Login form
- Pagine di categoria e di prodotti
- Catalogo e prodotti
- Lista pagine ed elementi front-end
- Impostazione del catalogo
- Gestione degli attributi e dei set di attributi
- Gestione delle categorie
- Gestione del magazzino
- Up-sell, Cross-sell, Related Products
- Gestione della vendita online: ordini, pagamenti e spedizioni
- Gestione delle fatture
- Metodi di pagamento
- Metodi di spedizione
- Gestione delle spedizioni
- Gestione delle note di credito e delle transazioni
- Promozioni e offerte
- Gestione dei clienti e gruppi di client (loyalty)
- Configurazione testi delle mail di registrazione e di conferma ordini
- Report, statistiche e analisi del sito

### Esercitazioni

- Esercitazioni pratiche
- Sviluppo di un caso studio
- Al termine del corso ciascun partecipante avrà realizzato un project work in WordPress

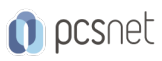

Materiale didattico: Materiale didattico e relativo prezzo da concordare Costo materiale didattico: NON incluso nel prezzo del corso Natura del corso: Operativo (previsti lab su PC)